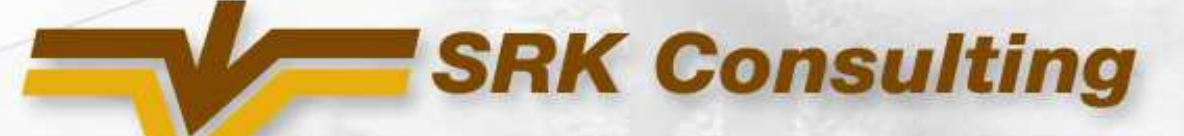

## Presentation to**Minex 2008 Master Class**

 Alexander Polonyankin, Senior Resource GeologistSRK Consulting (Russia)

03 *октября* <sup>2008</sup>

# Создание компьютерных 3D моделей

•Необходимо начать <sup>с</sup> анализа качества первичных данных

- Определить возможность дальнейшего создания модели и уровень достоверности получаемого результата

•Что мы будем моделировать?

- -- Какую информацию необходимо иметь в базе данных?<br>`
- •Определить параметры для моделирования
	- Предварительный расчет *cut-off* для определения контуров рудных тел

•Извлечь композиты по определенным параметрам, создать<br>контура и каркасы рудных төл контура <sup>и</sup> каркасы рудных тел

•Геостатистический анализ и заполнение блочной модели<br>порощетроми конестро параметрами качества

- •Контроль заполнения блочной модели
- •Классификация ресурсов/запасов

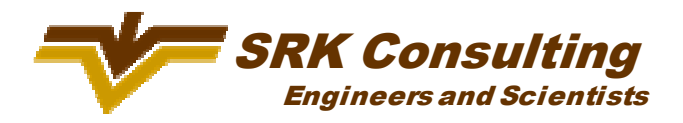

#### Контроль качества данных

# •Контроль качества результатов анализов

- - Керновые или шламовые пробы – зависимость от прошлых результатов лабораторных исследований
- Метод опробования <sup>и</sup> его достоверность
- Способы подготовки проб <sup>и</sup> риски засорения
- -Методы анализа, используемые лабораториями
- - Перекрестная проверка исходных результатов анализа
- Метод определения объемного веса руды и пород, представительность
- -Извлечение керна по рудным пересечениям

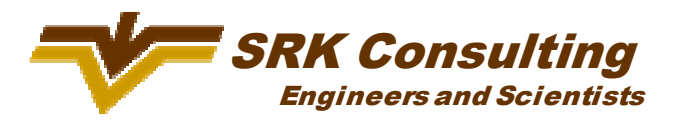

 $\bullet$ Длины проб разных буровых компаний

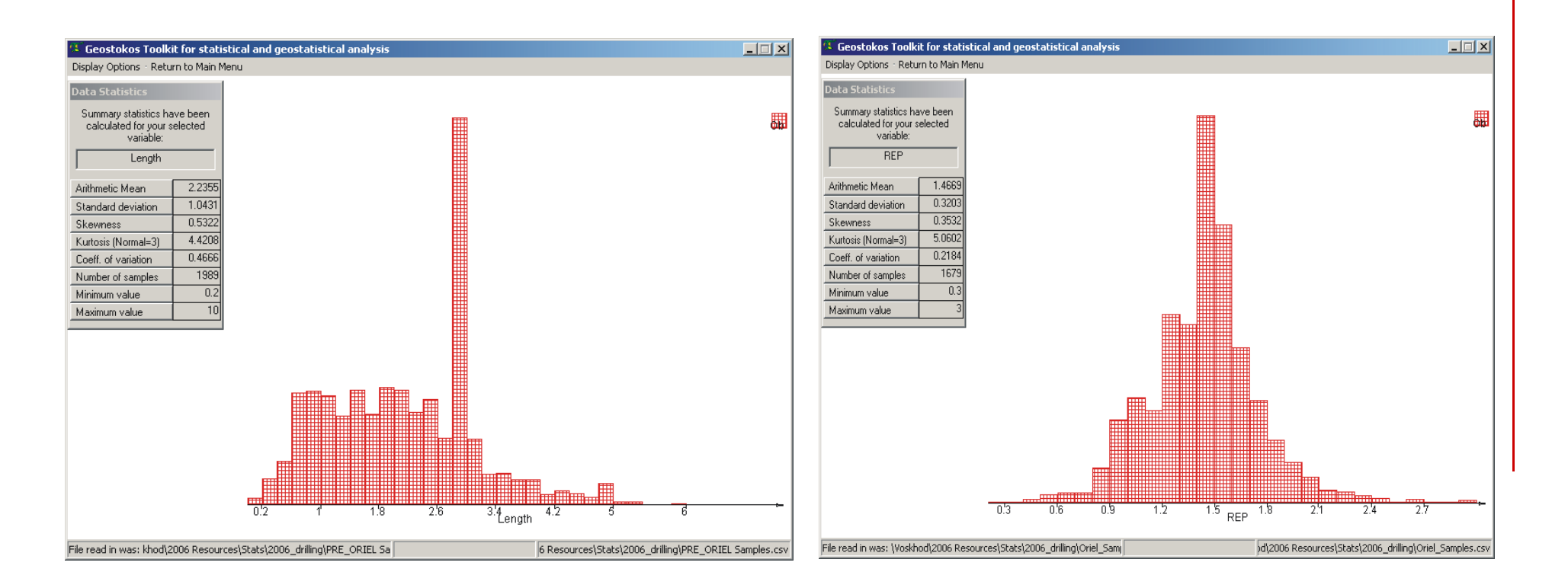

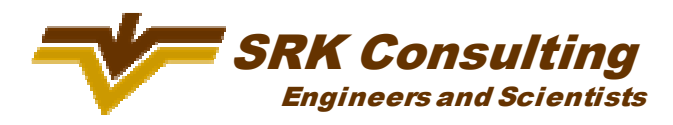

- • Статистический анализ выхода керна по разным этапам геолого-разведочных работ
	- -Старая разведка

- Новая разведка

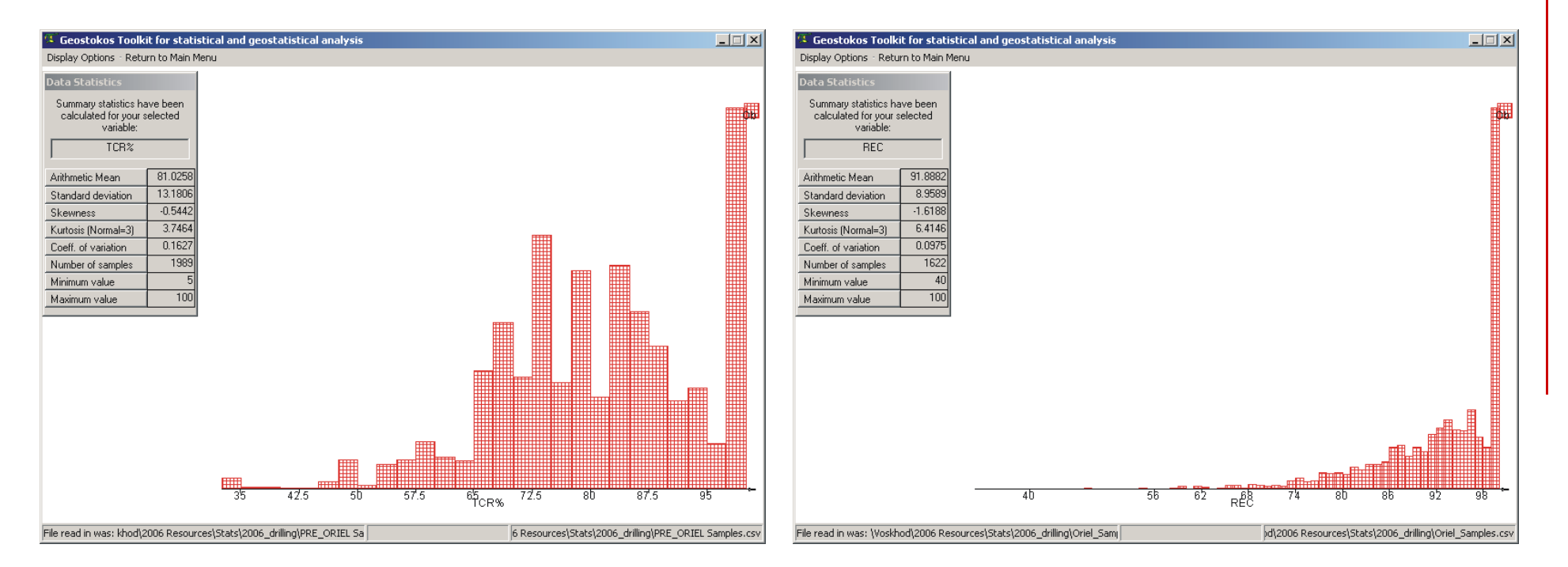

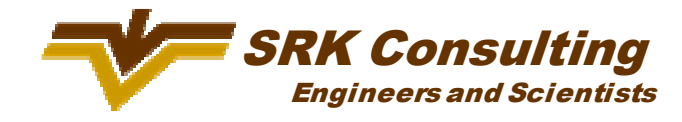

Статистический анализ сравнения  $\bullet$ результантов анализов старых и новых данных

Кросс-анализ сравнения результантов внутреннего и внешнего контроля лаборатории

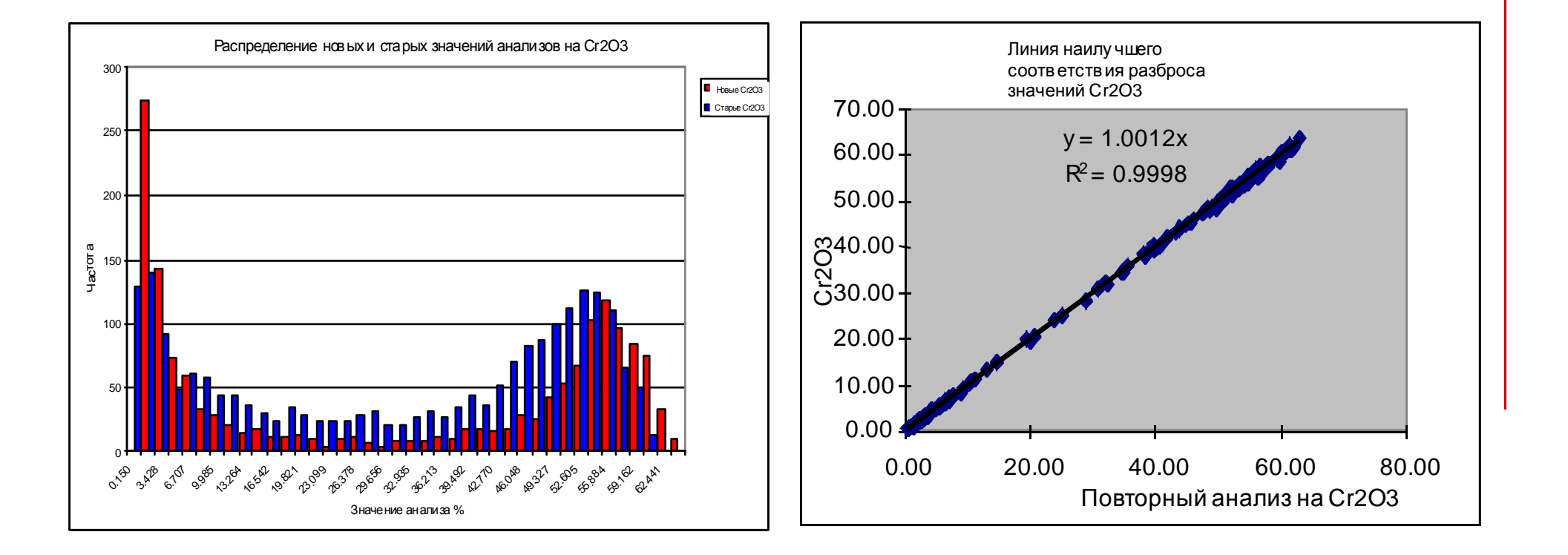

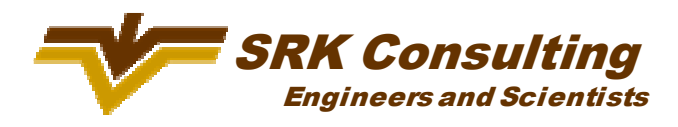

•Определение корреляционной зависимости объемного веса руды от содержания

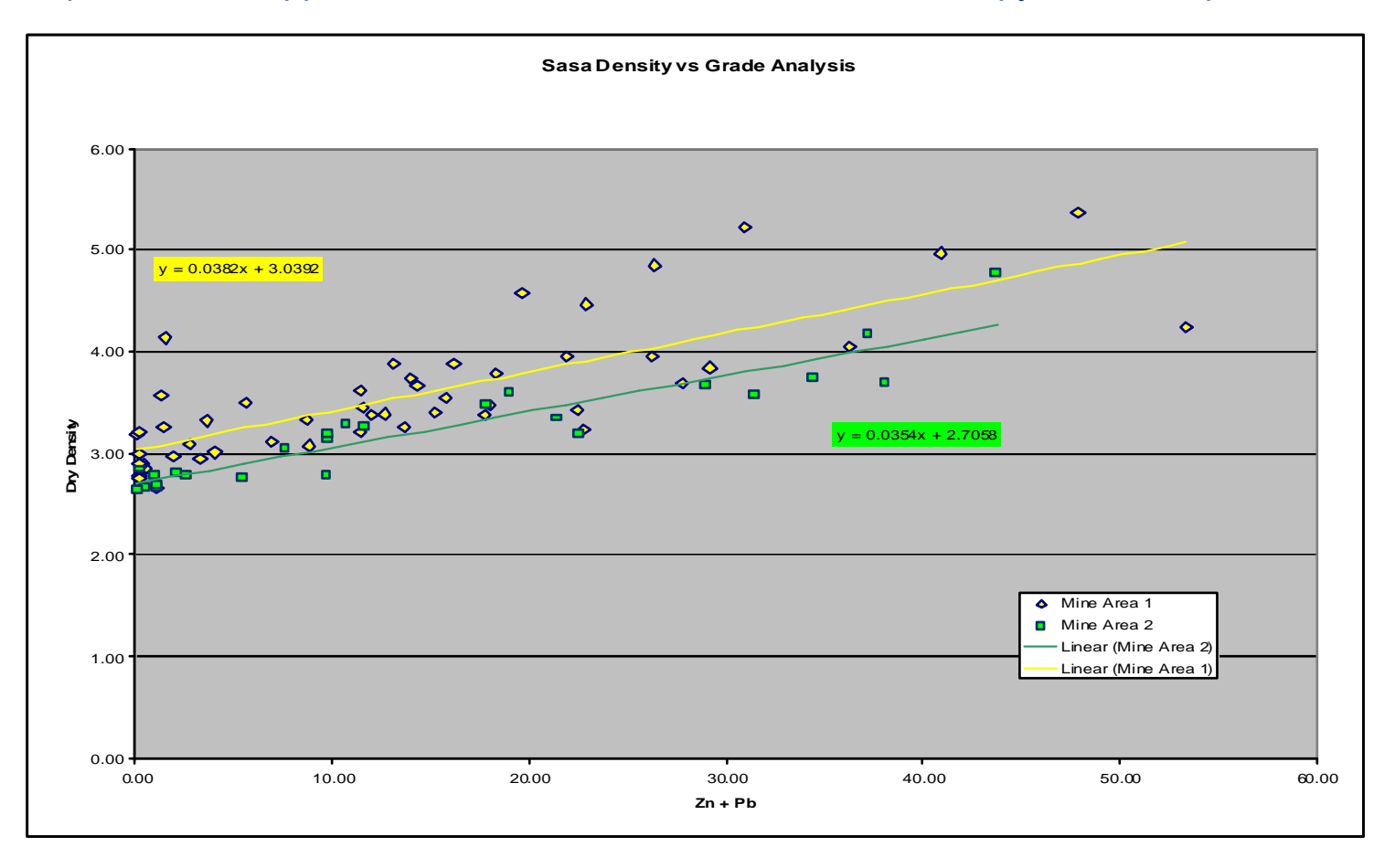

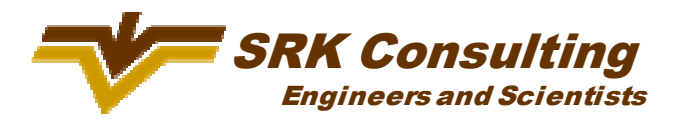

- • Когда нужно остановить подсчет ресурсов <sup>и</sup> вернуться <sup>к</sup> буровымработам?
- • Что делать если данные не удовлетворяют требованиям?
	- -- Определить какие первичные данные и материал сохранились (керн, дубликаты) - составление каталога данных может облегчить понимание
	- Провести повторный анализ сохранившихся дубликатов проб (керновых, передробленных, истертых)
	- Пробурить новые дублирующие скважины для заверки нескольких профилей (обязательное требование для подготовки Feasibility study)
	- Худший вариант начать все заново!

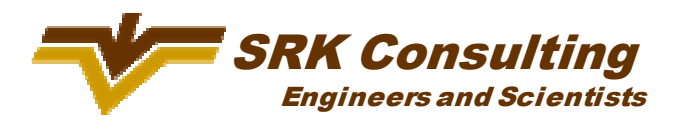

## Что нужно моделировать ?

- • Определить геологический контроль оруденения
	- В базе данных нужны только *collar, survey & assay? Ил*и нужна литология, тип минерализации, зоны окисления <sup>и</sup> выветривания?
- •• Какие границы рудных тел?
	- Четкие геологические
	- Определены по данным опробования
- • Необходимо определить непрерывность областей распределения данных – это более важно, чем непрерывность содержаний
	- Выделить статистически разные популяции данных
- •Провести урезку "ураганных" содержаний
- • Отцифровка всех имеющиеся первичных геологических разрезов <sup>и</sup>планов <sup>и</sup> привязка их <sup>в</sup> реальных координатах позволяет лучше понять геологическое строение месторождения

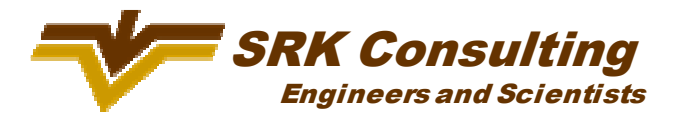

## Что нужно моделировать ?

•

• Геологический контакт или постепенный переход от богатых руд <sup>к</sup> вмещающимпородам**HARRY THE REAL** Контур содержания 1% по лежачему боку Контурконтур содержания<br>0.5% по лежачему 0.5% по лежачему<br>боку **Геологическийконтакт повисячему боку**

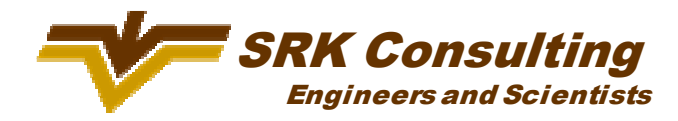

 $\bullet$ Определение ураганных значений

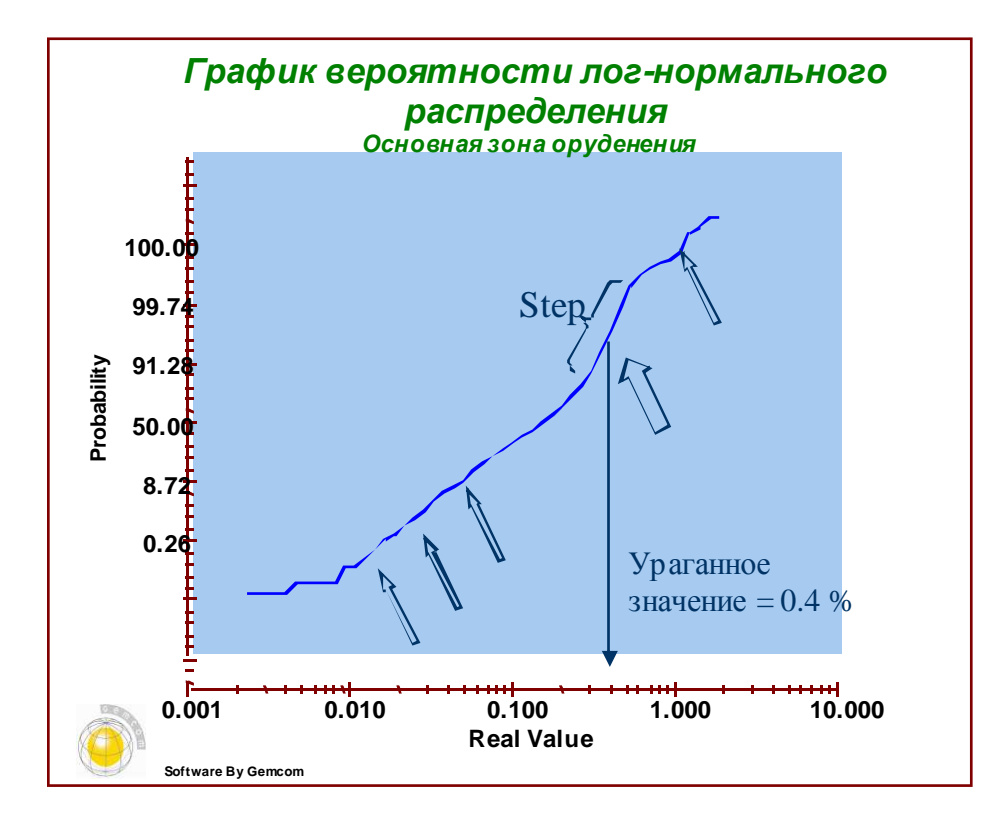

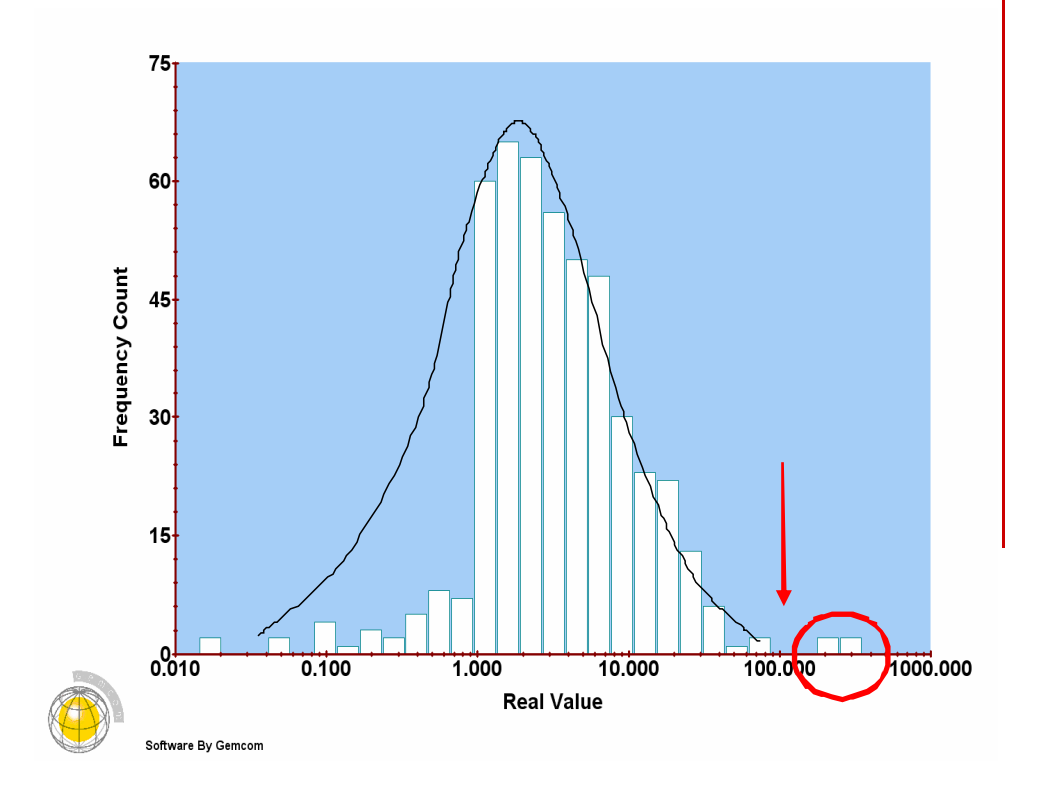

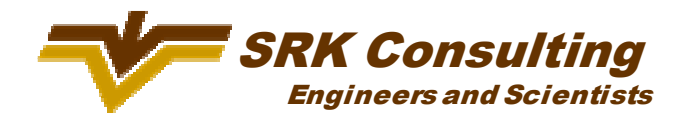

- • Оценить экономически обоснованное бортовое содержание
	- Рассмотреть различные области затрат
		- -Приповерхностные / глубокие горизонты
		- Добыча без рыхления / необходимость во взрывных работах
		- Простые или труднообогатимые типы руд
	- Себестоимость добычи на тонну
		- Открытая добыча 0.5 2 \$/<sup>т</sup>
		- Подземная добыча 5 50 \$/<sup>т</sup>
		- Административные расходы <sup>и</sup> расходы на переработку
		- Рассмотрите вероятную технологическую схему <sup>и</sup> затраты на аналогичных предприятиях - затраты могут составить 2 – 25 \$/<sup>т</sup>
- •• Бортовое содержание = 3атраты<br>—

Доход

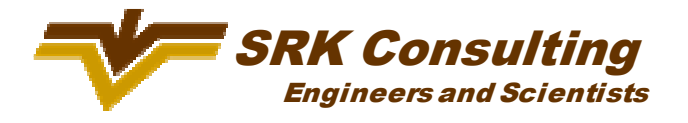

- • Предполагаемый метод добычи
	- -- Минимальная мощность рудного тела
	- - Возможность селективной отработки – максимальная мощность пустых пород, включаемая <sup>в</sup> рудный контур
- •• Извлечь композиты удовлетворяющие заранее определенным параметрам

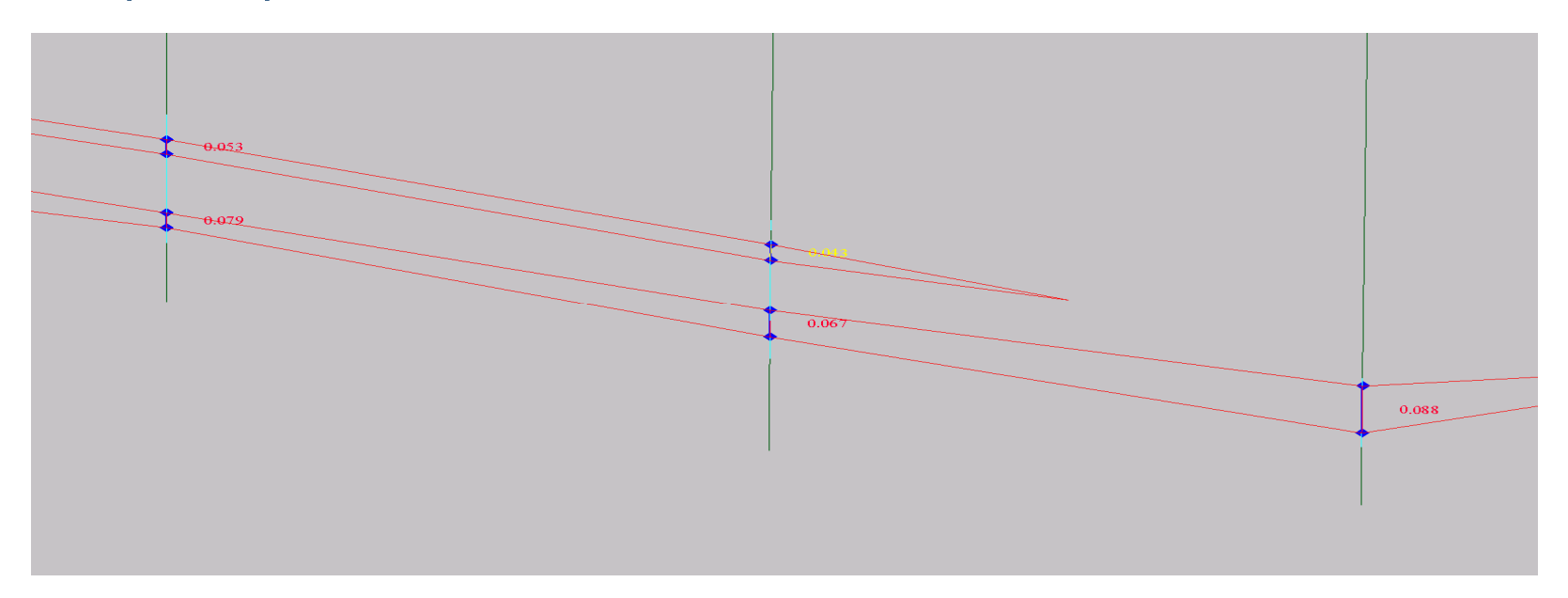

![](_page_12_Picture_6.jpeg)

- •• Привязка геологических разрезов
	- Помогает понять геологическое строение<br>—
	- Позволяет провести дополнительную проверку базы данных
- •• Провести переувязку кондиционных пересечений и создать каркасы рудных<br>төл тел

![](_page_13_Figure_5.jpeg)

![](_page_13_Figure_6.jpeg)

![](_page_13_Picture_7.jpeg)

- Необходимо подумать <sup>о</sup> длине композитов
	- - Длина композита равная средней длине проб иногда дает очень высокую вариативность
	- Длина пробы может быть слишком мала 10 см
- Длина композита должна отражать внутреннююнеоднородность рудного тела
	- $\mathcal{L}_{\mathcal{A}}$  Завышенная длина композита сгладит <sup>и</sup> усреднит содержания
- • При моделировании маломощных рудных жиллучше использовать один композит на всюмощность рудного тела

![](_page_14_Picture_7.jpeg)

- •• Размер блока
	- Размер блока помимо плотности разведочной сети зависит от параметров рудных тел <sup>и</sup> планируемого метода добычи
	- - Для открытых горных работ можно использовать, как правило, <u>больший размер блока и ввести атрибут - %</u> заполнения

![](_page_15_Figure_4.jpeg)

![](_page_15_Picture_5.jpeg)

- Размер блока  $\bullet$ 
	- Для месторождений планируемых к подземной отработке, особенно жильных рудных тел малой мощности, лучше использовать размер блока близкий к их мощности
	- Если мы хотим оценить и показать изменение контуров рудных тел при изменении L, бортового содержания, оценить методы селективной добычи, то лучше использовать размер блока сопоставимый с параметрами внутренней неоднородности (мощностью пустых пород, некондиционных прослоев)

![](_page_16_Figure_4.jpeg)

- Методы интерполяции содержаний
	- Метод обратных взвешенных расстояний (ОВР)

Пробы оцениваются в пределах области поиска, применяя метод обратных взвешенных расстояний, определяемых до центра блока или до точек дискретизации блока, значения возводятся в степень "n", которая варьирует в пределах от 1 до 5

Содержания подвергаются сглаживанию и смазыванию, если выбраны не правильные параметры поиска

Ординарный Кригинг (ОК)

Интерполяция содержаний в блоке с использованием процесса кригинга очень схожа с интерполяцией, используемой при методе ОВР.

Пробы в поисковой области оцениваются при помощи коэффициентов кригинга, значения которых основаны на:

- Расстоянии от оцениваемой точки/блока
- Пространственном взаимоотношении проб относительно друг друга и блока
- Параметрах полувариограмм

Параметры полувариаграмм основаны на моделировании полувариограмм (следующий слайд)

![](_page_17_Picture_12.jpeg)

Как выглядит полувариограмма  $\bullet$ 

![](_page_18_Figure_2.jpeg)

![](_page_18_Picture_3.jpeg)

- • Когда используется метод ОВР
	- Если нет возможности отстроить вариограммы с распознаваемыми структурами, из которых можно получить достоверные параметры
	- <sup>В</sup> качестве проверки методов кригинга
	- n = 2 используется, если минерализация имеет умеренно выдержанную непрерывность (стратиформные месторождения цветных металлов)
	- n = 3 используется, если минерализация имеет низкую степень непрерывности (большинство месторождений золота)
	- -- n = 4 используется для месторождений с очень высокой степенью непрерывности минерализации (месторождения калийных солей)
	- n = 5 используется для оценки блока с более эффективным использованиемданных <sup>о</sup> ближайшей пробе (метод «ближайшего соседа»)

![](_page_19_Picture_8.jpeg)

- •Лучше использовать несколько прогонов для заполнения блочной модели (2-3, но не более 4 прогонов)
- •• Для предотвращения сглаживания содержаний иногда ограничивают количество проб на одной скважине, используемых для расчета
- • При изменении пространственных параметров залегания рудных тел нужно использовать несколько поисковых эллипсоидов или использовать функциювыпрямления складок
- • Поисковый эллипс
	- Изотропный

- Анизотропный

![](_page_20_Picture_7.jpeg)

![](_page_20_Picture_8.jpeg)

![](_page_20_Picture_9.jpeg)

## Заверка блочных моделей

#### •Визуальные проверки

- Убедиться, что всем блокам присвоены значения
- $\mathcal{L}_{\mathcal{A}}$  Сравнить содержания по пробам <sup>с</sup> содержаниями по блокам
- Сравнить статистику содержаний по блокам со статистикой по пробам
- Сравнить модель обратных взвешенных расстояний <sup>с</sup>  $\mathcal{L}_{\mathcal{A}}$ моделью кригинга<br>—
- - Провести кросс-анализ данных по блокам, заполненнымметодом ОВР <sup>и</sup> ОК

![](_page_21_Picture_7.jpeg)

#### Заверка блочных моделей

![](_page_22_Figure_1.jpeg)

![](_page_22_Picture_2.jpeg)

## Заверка блочных моделей

• Кросс-анализ содержаний интерполированных методом Обратных Взвешенных Расстояний <sup>и</sup> методом Ординарного Кригинга

![](_page_23_Figure_2.jpeg)

![](_page_23_Picture_3.jpeg)

#### Классификация Минеральных Ресурсов

• <sup>В</sup> случае низкого "самородкового эффекта" (Со) относительно редкая сеть скважин может определять Оцененные Минеральные Ресурсы

![](_page_24_Figure_2.jpeg)

![](_page_24_Picture_3.jpeg)

#### Классификация Минеральных Ресурсов

• Когда значение "самородкового эффекта" достигает 66%, определение Оцененных Минеральных Ресурсов далее невозможно, поскольку это требует нецелесообразной <sup>и</sup> чрезвычайно затратной плотности сети

![](_page_25_Figure_2.jpeg)

![](_page_25_Picture_3.jpeg)

## Классификация Минеральных Ресурсов

•Пример: как не надо делать

![](_page_26_Picture_2.jpeg)

**Цветом обозначены следующие категории Ресурсов: Фиолетовый – Оцененные, Желтый – Выявленные, Красный - Предполагаемые**

![](_page_26_Picture_4.jpeg)

# Спасибо за внимание!

![](_page_27_Picture_1.jpeg)